# **Table of Contents**

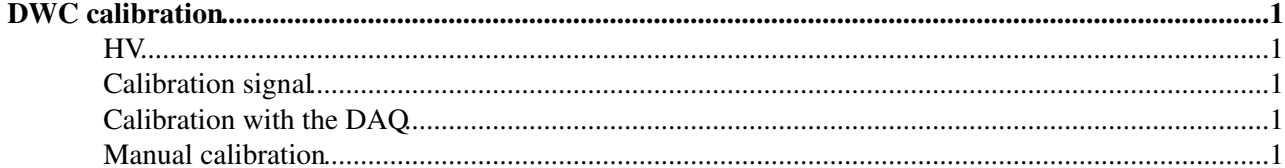

# <span id="page-1-0"></span>**DWC calibration**

The delay Wire Chambers should be calibrated before the start of a test beam.

The instruction to perform the calibration are in the attached pdf file.

### <span id="page-1-1"></span>**HV**

You need to supply +2800V to each camera.

### <span id="page-1-2"></span>**Calibration signal**

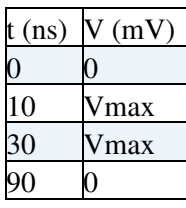

Vmax =  $40mV$  according to the manual, but you should probably use Vmax  $> 100mV$  because the discriminator thrs is set to 40mV. The pulse frequency should be  $f < 10kHz$ . Actually you can use a square pulse of width ~40ns. Worse come to worse use a TTL signal and attenuate it to get the amplitude in the right ballpark.

### <span id="page-1-3"></span>**Calibration with the DAQ**

If you want to use the DAQ for the calibration you'll have to provide a trigger in sync with the calibration pulse. The quantities (up - down) and (right - left) can then be found in one of the online histograms (debug folder). Take one run for each of the three calibration inputs (up-left, center and down-right).

The new macro to compute the calibration is [dwc\\_calib.cxx](https://twiki.cern.ch/twiki/pub/DREAM/DwcCalibration/dwc_calib.cxx). Just change the number of the calibration runs at the bottom of the file.

The calibration should be updated in the monitoring software and in the ntuple production program.

#### <span id="page-1-4"></span>**Manual calibration**

Measure the time (up - down) and (right - left) for each of the three calibration inputs (up-left, center and down-right).

The old macro to do the calculation is calibration DWC1 Jul2012.cxx, just change the values of this variables

- float ud\_left\_up
- float ud\_right\_down
- float ud center
- float lr\_left\_up
- float lr\_right\_down
- float lr\_center

with what you measured.

The calibration should be updated in the monitoring software and in the ntuple production program.

-- [MicheleCascella](https://twiki.cern.ch/twiki/bin/view/Main/MicheleCascella) - 15-Jul-2012

This topic: DREAM > DwcCalibration Topic revision: r8 - 2017-07-19 - MicheleCascella

Copyright &© 2008-2022 by the contributing authors. All material on this collaboration platform is the property of the contributing authors. or Ideas, requests, problems regarding TWiki? use [Discourse](https://discourse.web.cern.ch/c/collaborative-editing/wikis/12) or [Send feedback](https://twiki.cern.ch/twiki/bin/view/Main/ServiceNow)